# **Exchange Digital Money using Bitcoin and Python**

**David Steele** @dsteele (+)dsteele@gmail.com

31 July 2011

### **Resources**

### **•** Presentation

<http://davesteele.github.com/python-bitcoin-talk/>

- **Software** 
	- {apt-get|yum} install git python-[simplejson](http://pypi.python.org/pypi/simplejson/) [python-irclib](http://pypi.python.org/pypi/python-irclib) [pygame](http://pypi.python.org/pypi/Pygame/1.7.1) [Django](http://pypi.python.org/pypi/Django/1.3)
		- Or 'easy install simplejson python-irclib pygame Django'
	- **•** git clone git://github.com/davesteele/python-bitcointalk.git

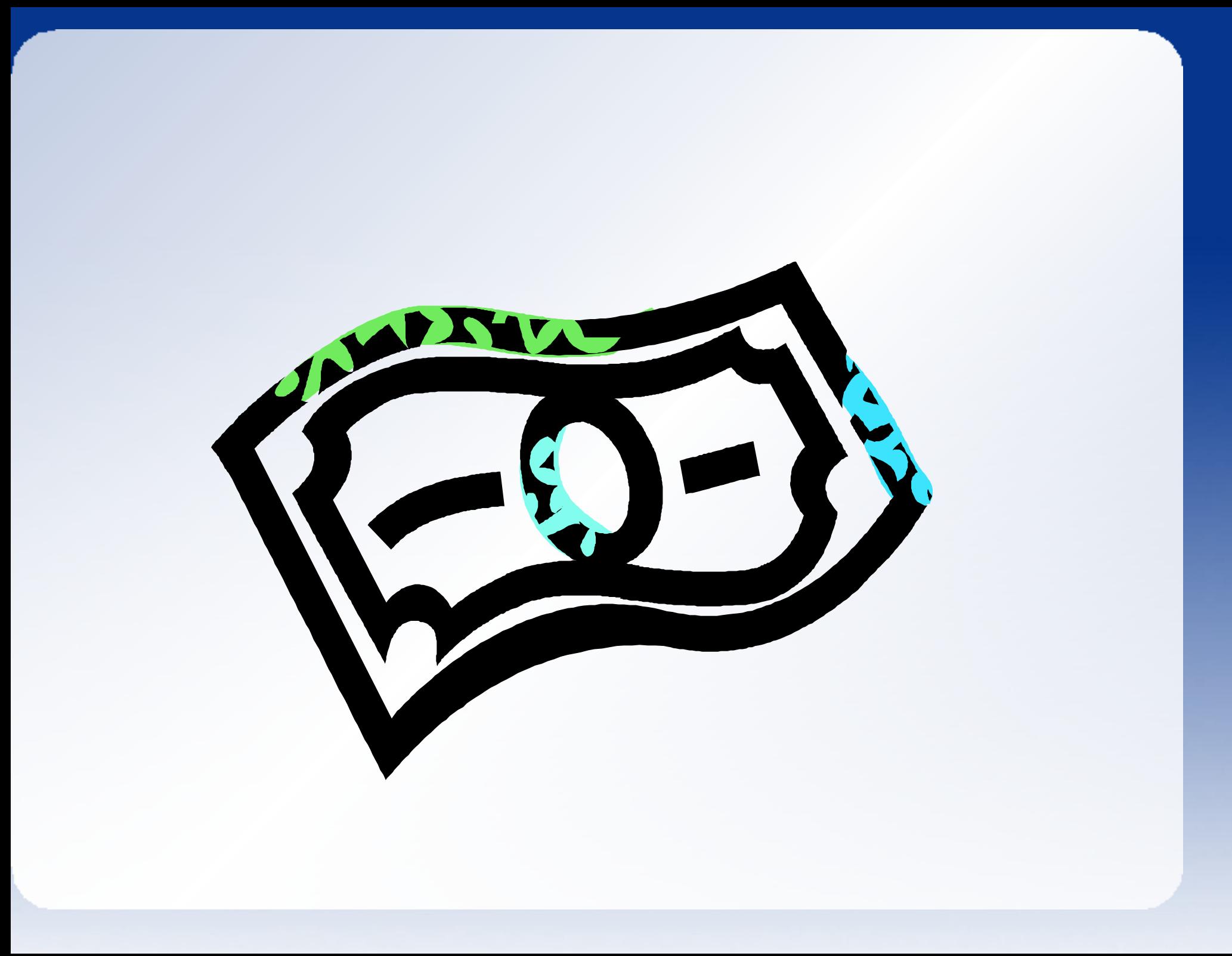

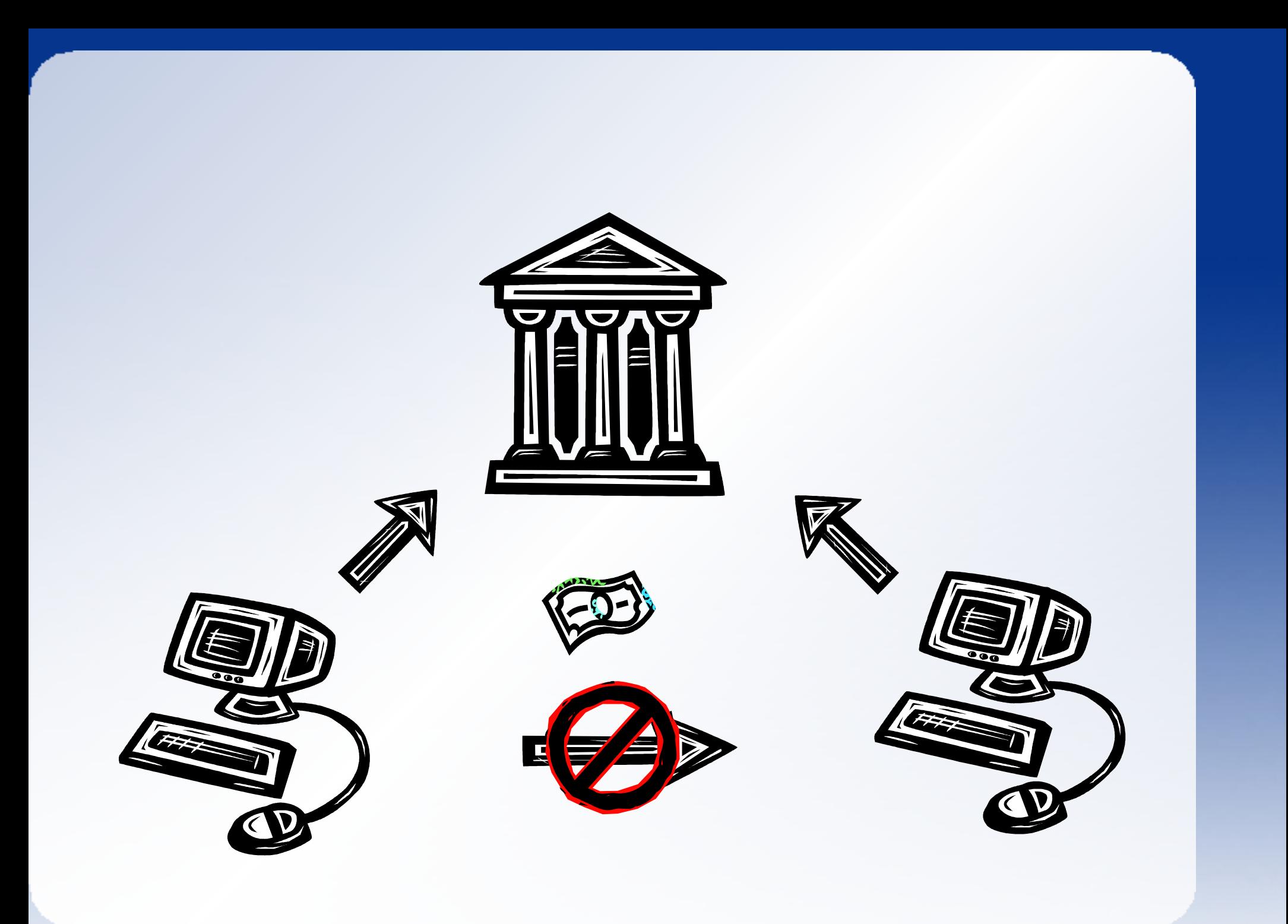

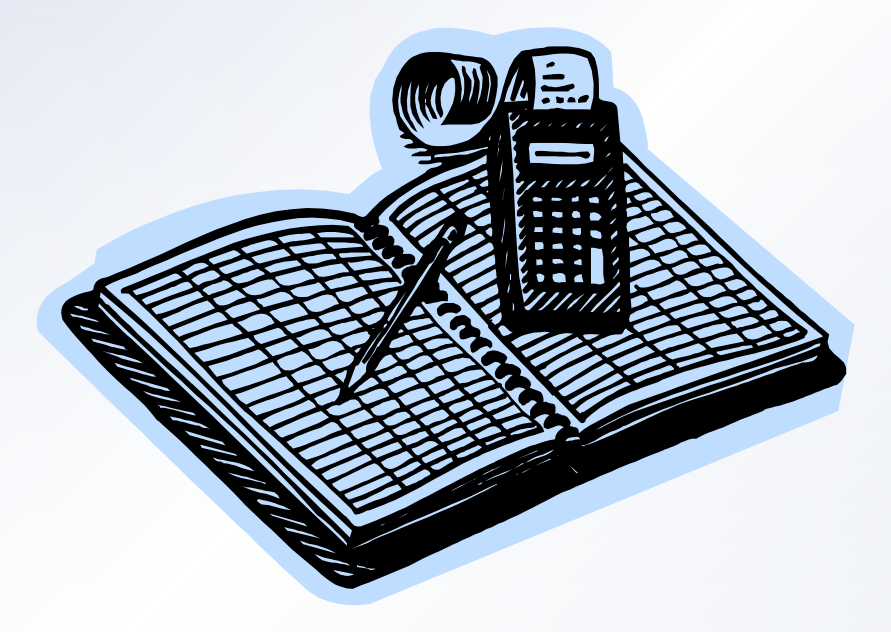

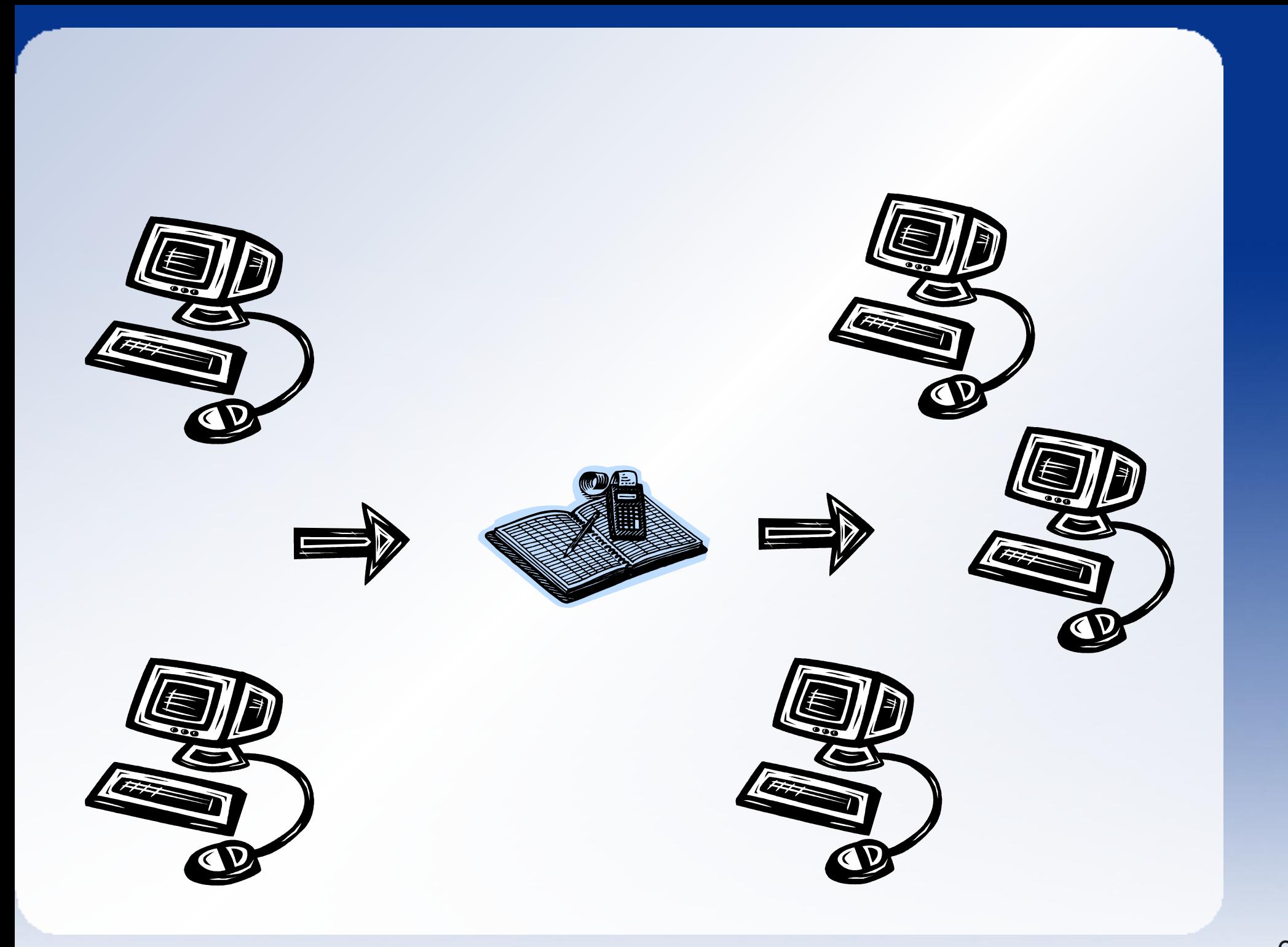

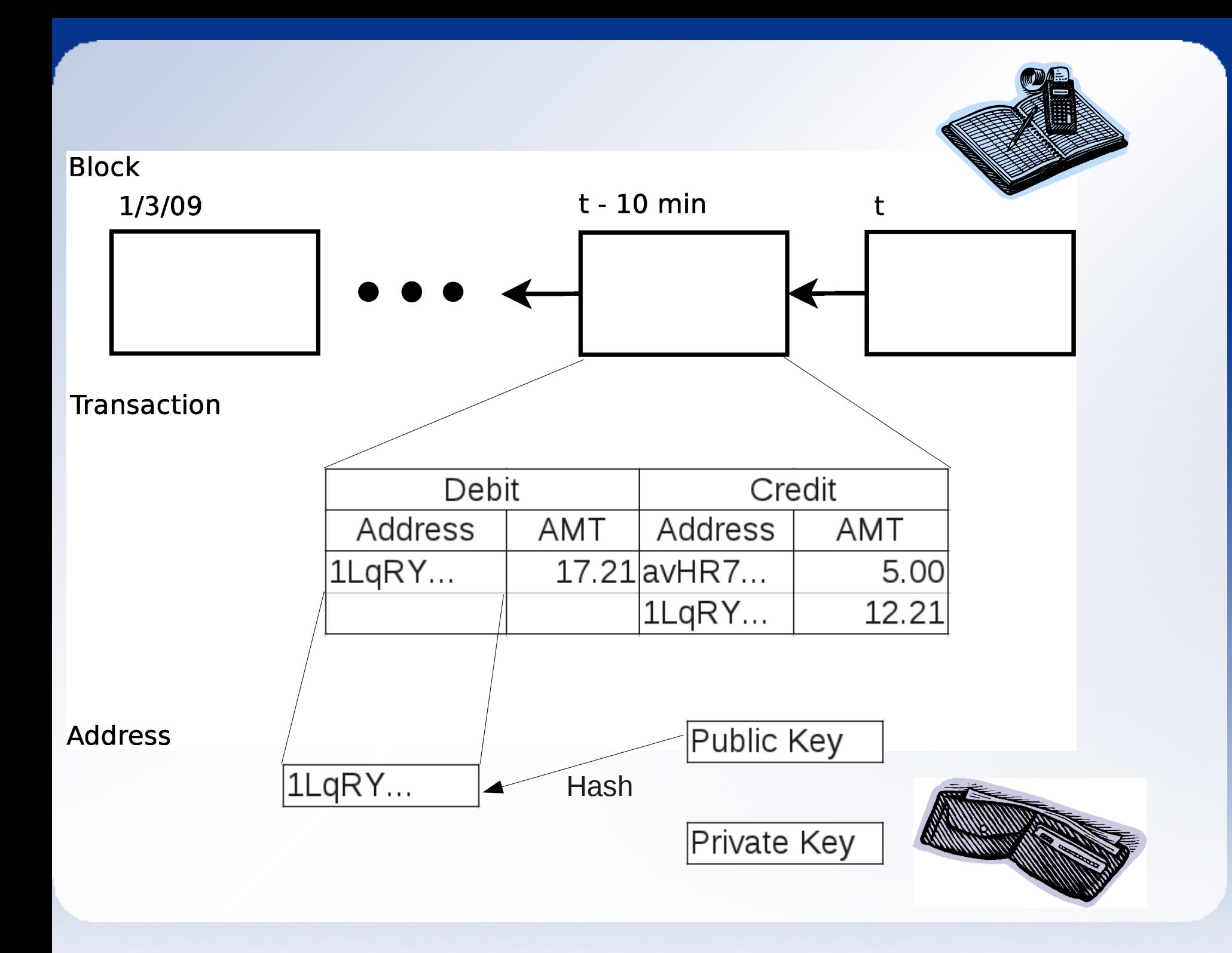

### **The Secret Sauce...**

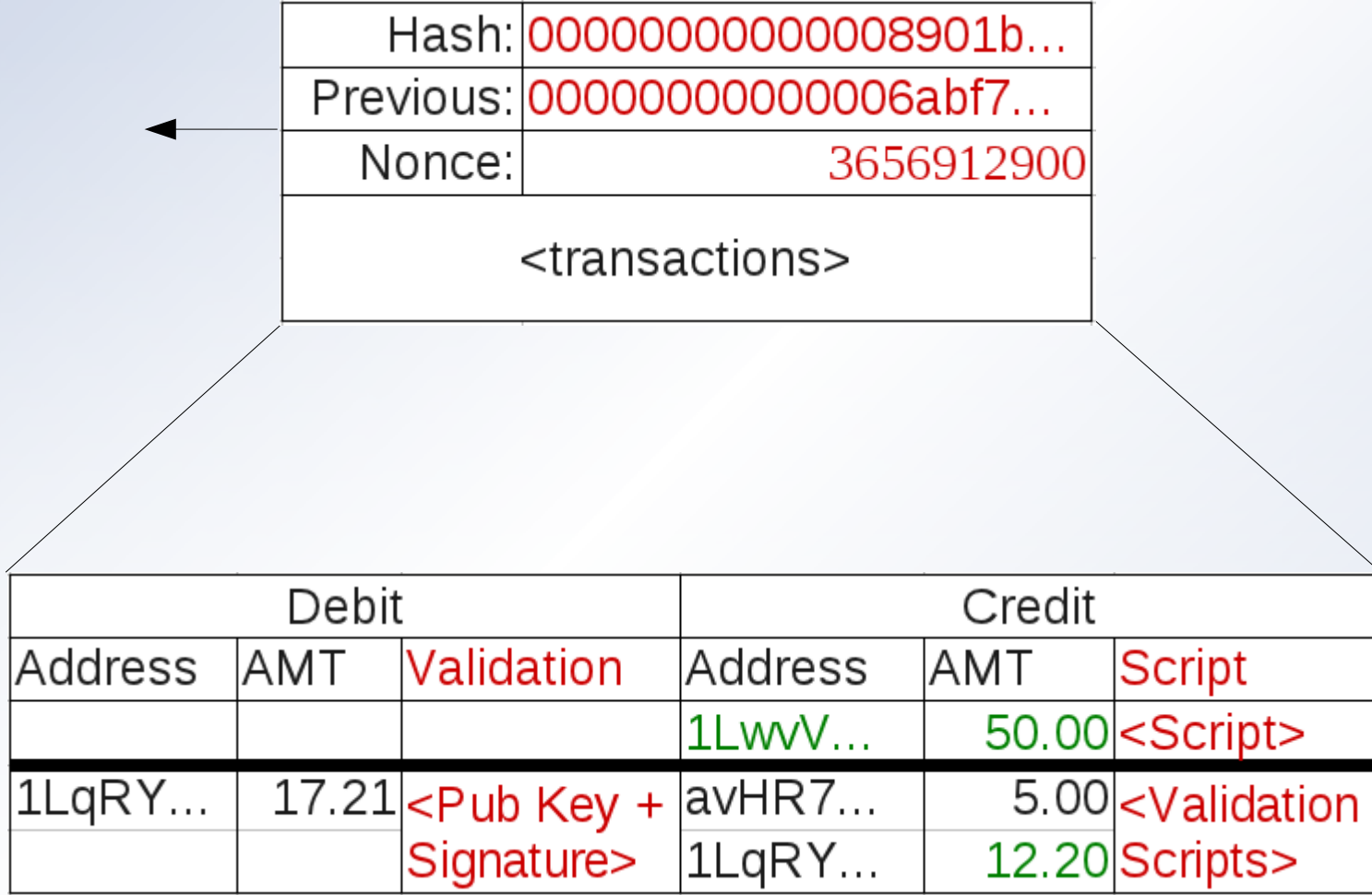

# **Terminology**

- **The Bitcoin ledger consists of a communally-maintained** chain of Blocks containing Transactions which record balance transfers between Addresses
- Addresses are derived from a hash of the public key for a public/private key pair stored in the private Wallet
- **Transactions are Confirmed as they become embedded in** the Longest Block Chain
- Addresses can be aggregated locally in the Wallet using text Labels, also called Accounts

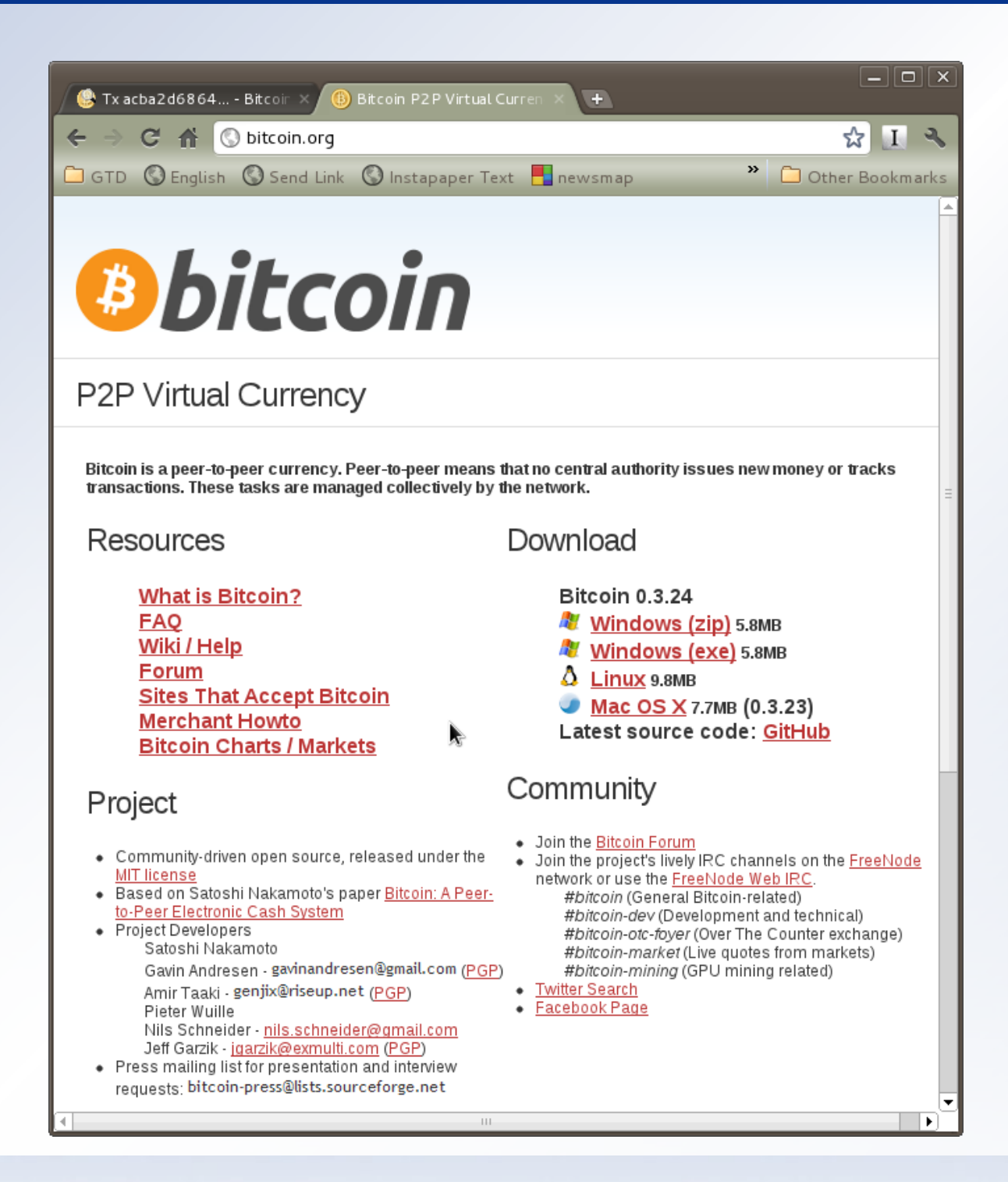

### **Getting Bitcoins**

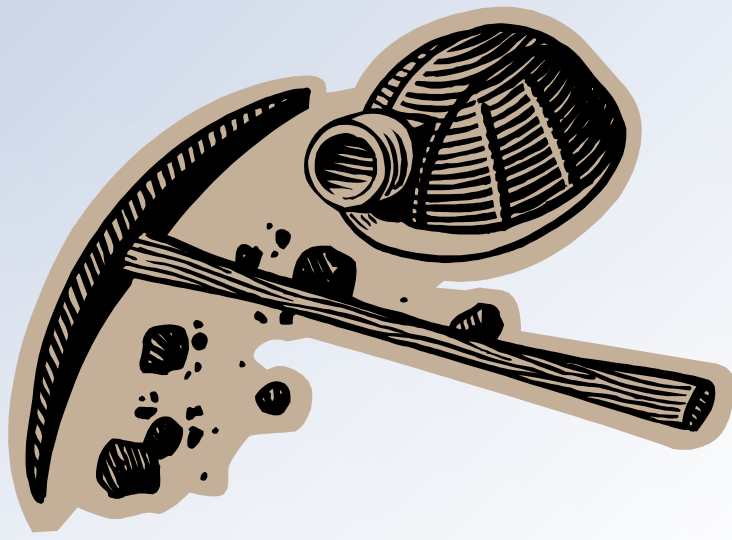

OR

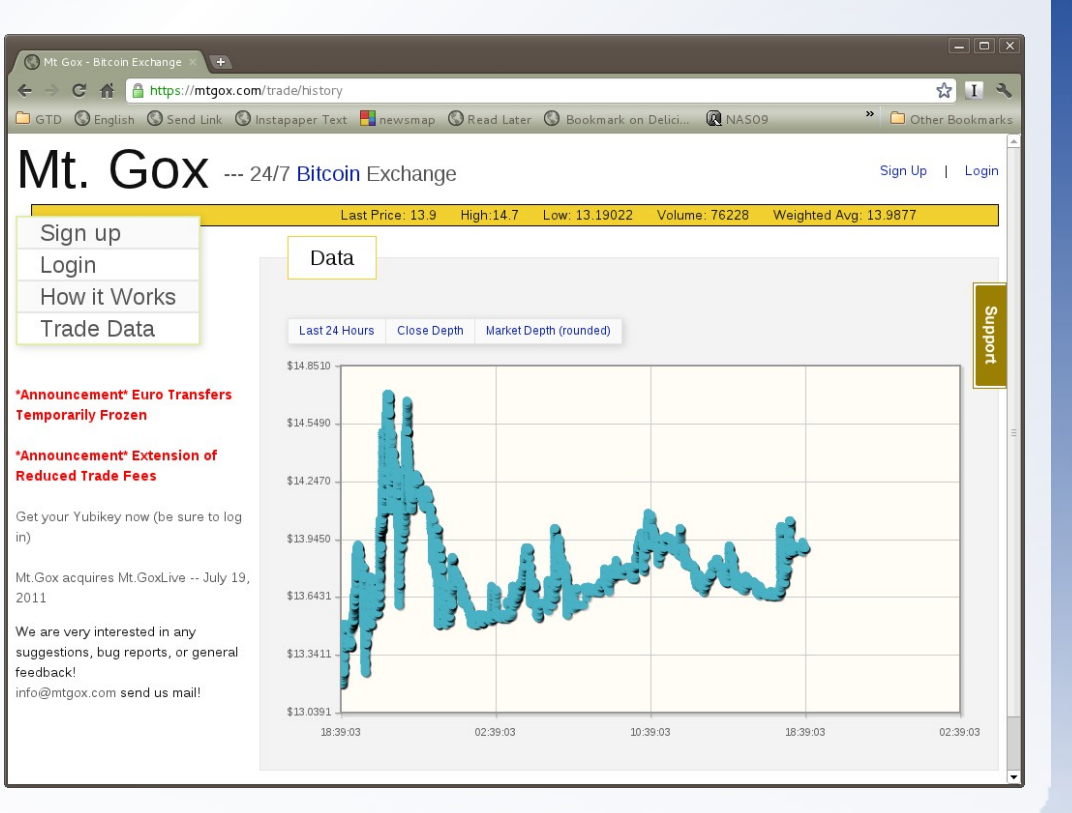

**GUI Client**

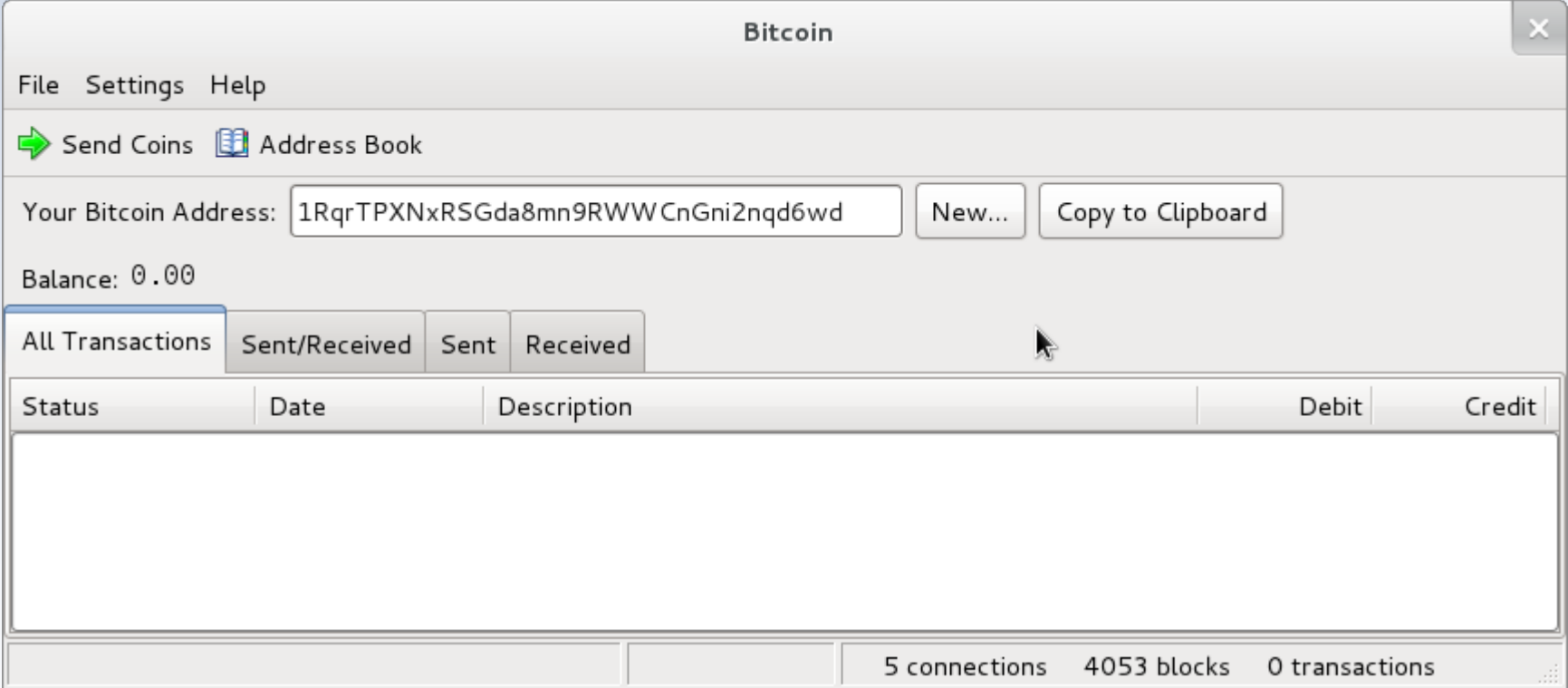

# bitcoind

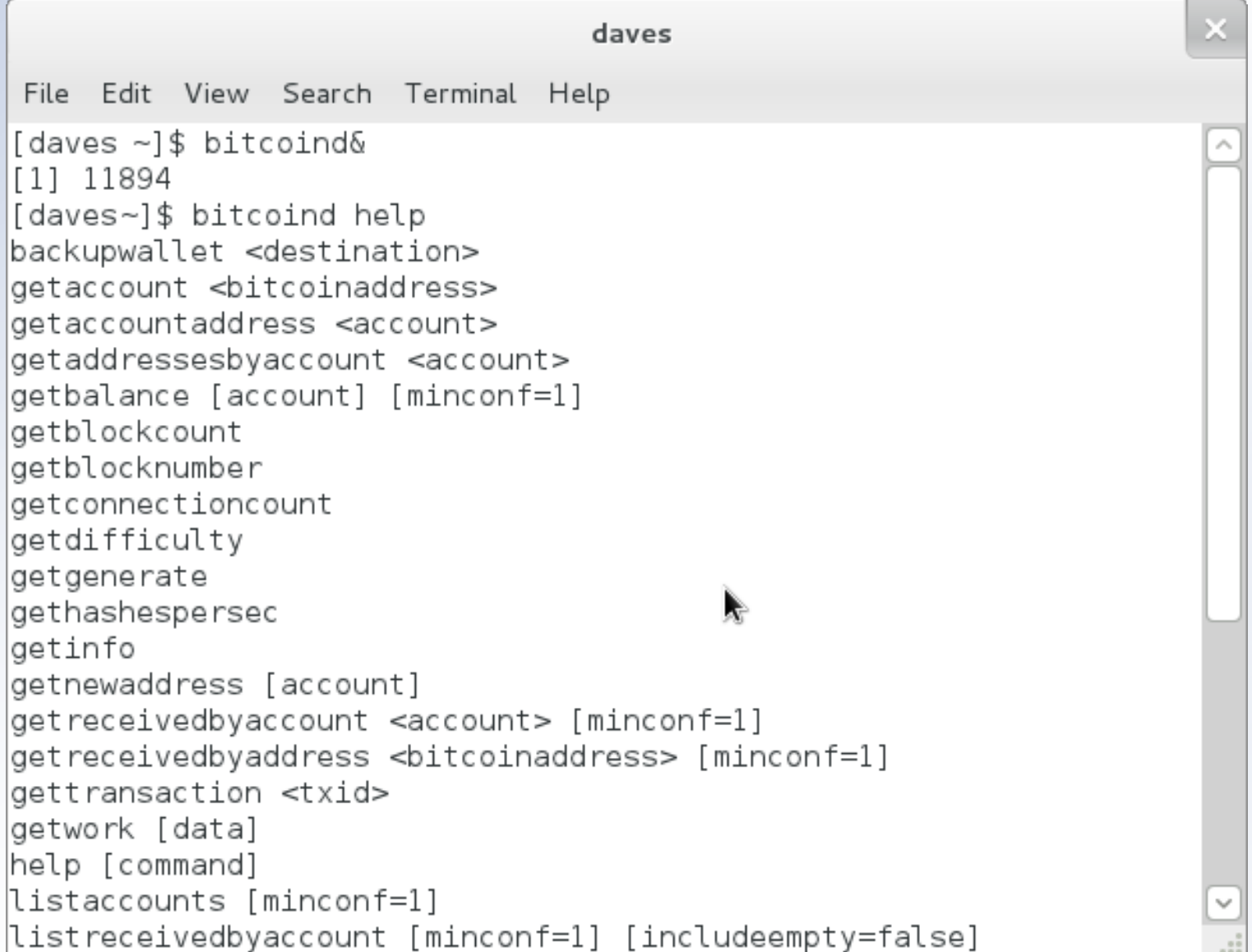

# **bitcoind JSON-RPC using Python**

- **•** rpcuser and rpcpassword defined in ~/.bitcoin/bitcoin.conf
- Install python-bitcoinrpc <https://github.com/jgarzik/python-bitcoinrpc>
- bitcoind running
- Ports 8332 and 8333 accessible
- API Calls are defined at https://en.bitcoin.it/wiki/Original Bitcoin client/API Calls list

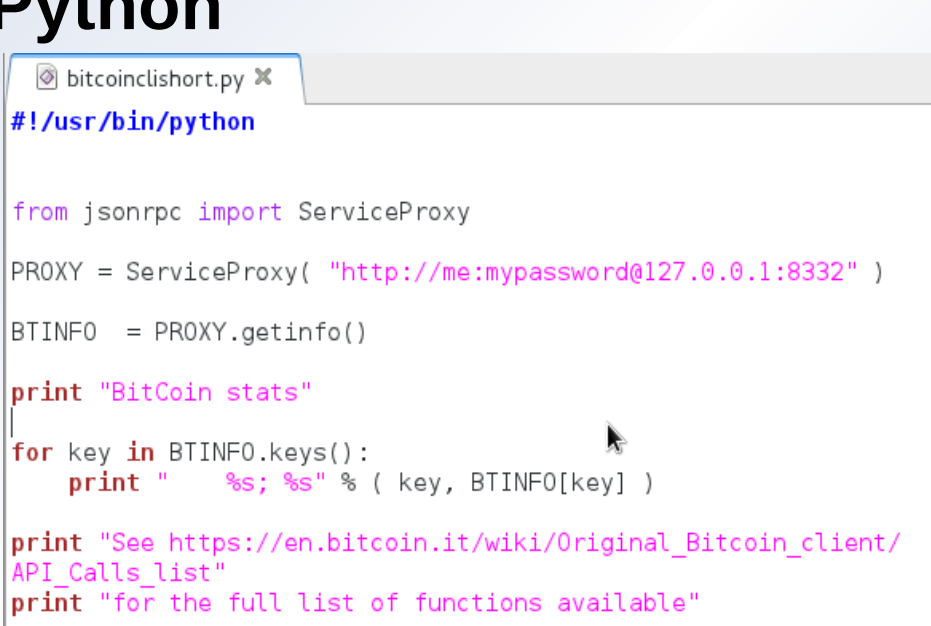

# **Example Django Website**

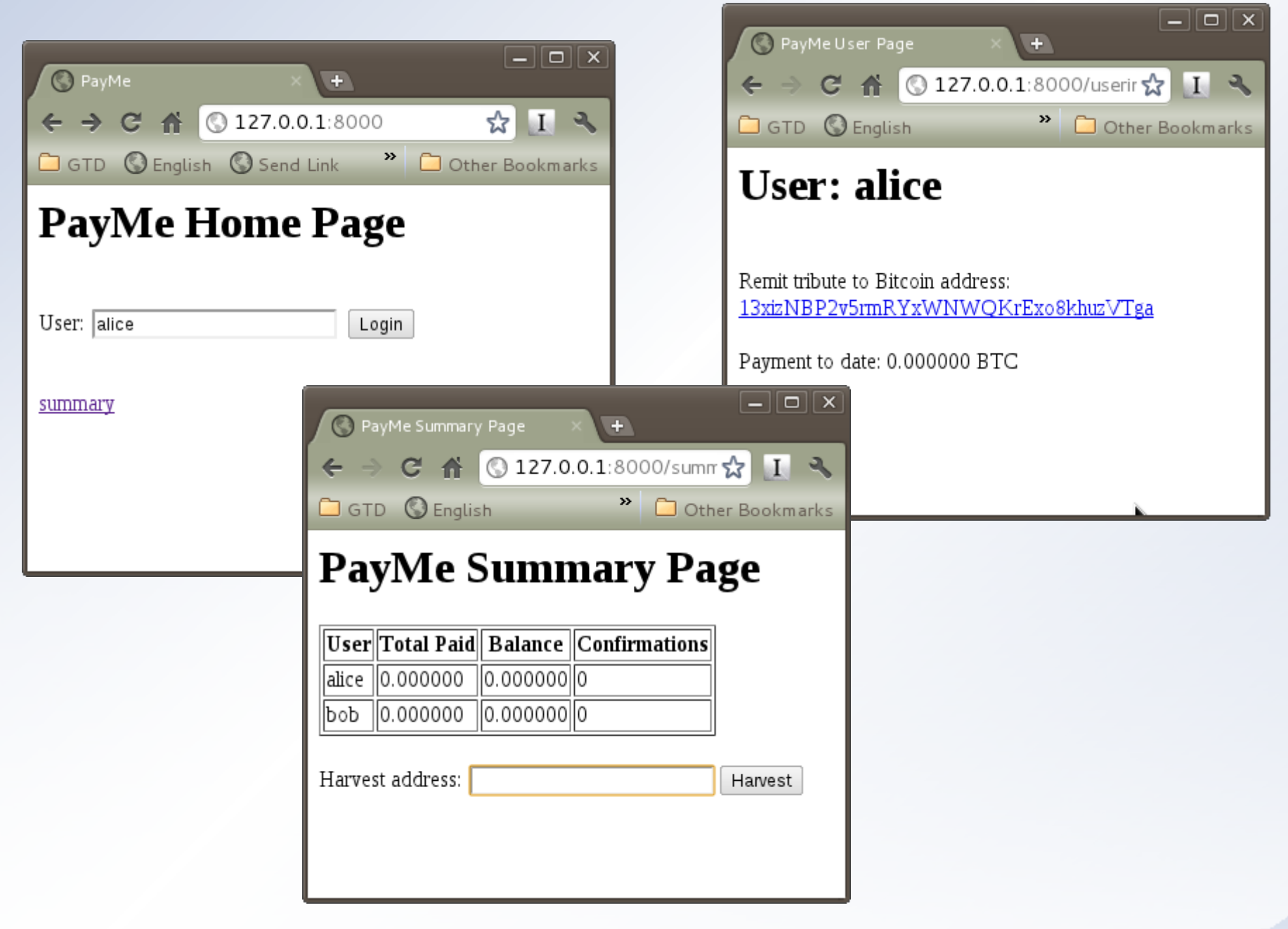

### **"Bitcoin Watch" Monitor**

FreeNode: #bitcoin-watch

#### IRC Edit Network Discussion View Help > Streaming Bitcoin Transactions/Markets || Thanks to bitcoincharts.com for the data feed. || LR=Liberty Reserve, MB=Money Bookers, PX=Pecunix, PP=PayPal, YX=Yandex, WM=WebMoney || Support this service... >>  $\overline{\triangledown}$   $\frac{1}{2}$  freenode #bitcoin-watch  $[22:08]$  $[22:08]$ 0.16 BTC  $[22.08]$  $[22:08]$  $[22:08]$  $[22.08]$  $[22:08]$  $[22:08]$ [22:08] יפרה ו  $[22:08]$ 0 10 RTC ⊵ה ה  $[22:08]$  $[22:08]$ daves:"/bitcointalk  $[22:08]$  $[22:08]$ rade ExchngBO  $[22:09]$ rade ExchngBCs File Edit View Search Terminal Help  $[22:09]$ rade ExchngBCs  $[22:09]$ rade ExchngBC #! /usr/bin/env python  $[22:09]$  $[22:09]$ """ module to monitor realtime Bitcoin transactions via the freenode  $[22:09]$ #Bitcoin-Watch channel - https://en.bitcoin.it/wiki/Bitcoin-Watch 92 Users daves requires irclib (repo)  $0.1s$  lag and ircbot (http://code.google.com/p/ircbot-collection/source/browse/trunk/ircbot.py?r=66) pygame is used by the demo main routine""" from ircbot import SingleServerIRCBot from irclib import nm to n import re import random |class BitcoinWatchBot(SingleServerIRCBot): """ Bitcoin transaction watching bot. See main() for usage example """ def init (self, channel="#Bitcoin-Watch", nickname="bcbot", server="chat.freenode.net", port=6667, realname="Bitcoin monitoring bot <webpage>"): 16,7 Top

### 16

# **Opportunity – URI Scheme Handler**

bitcoin:1Lg7peCQCBRBsmZJ5MoXikuQ25oZ4voBit?amount=5X8& label=Bitcoin%20Watch& message=Donation%20for%20watch%20service

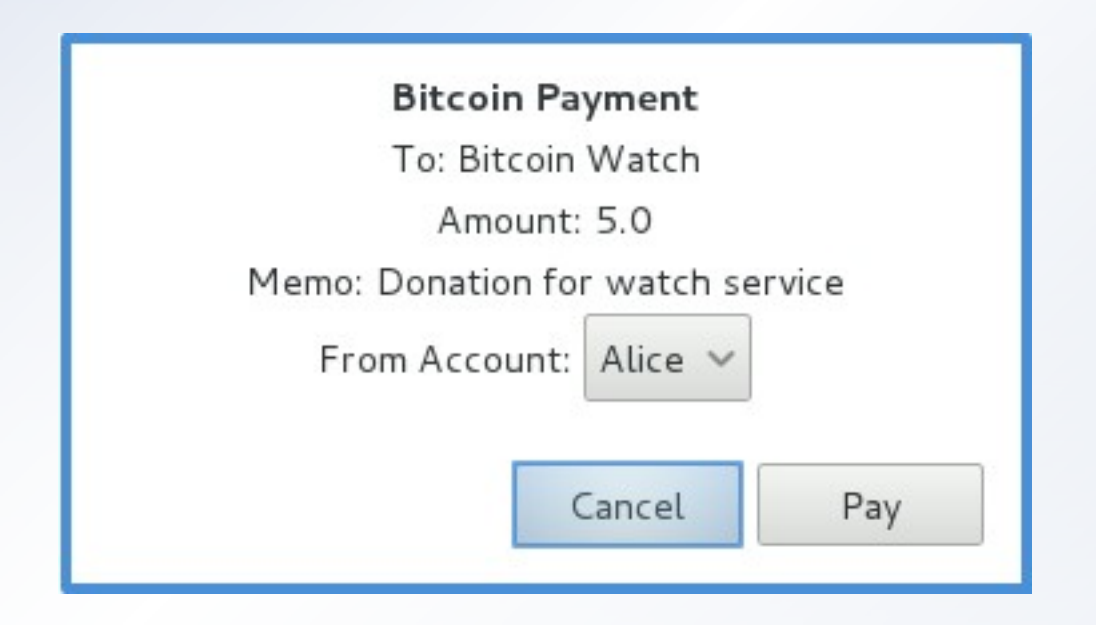

[https://en.bitcoin.it/wiki/URI\\_Scheme](https://en.bitcoin.it/wiki/URI_Scheme)

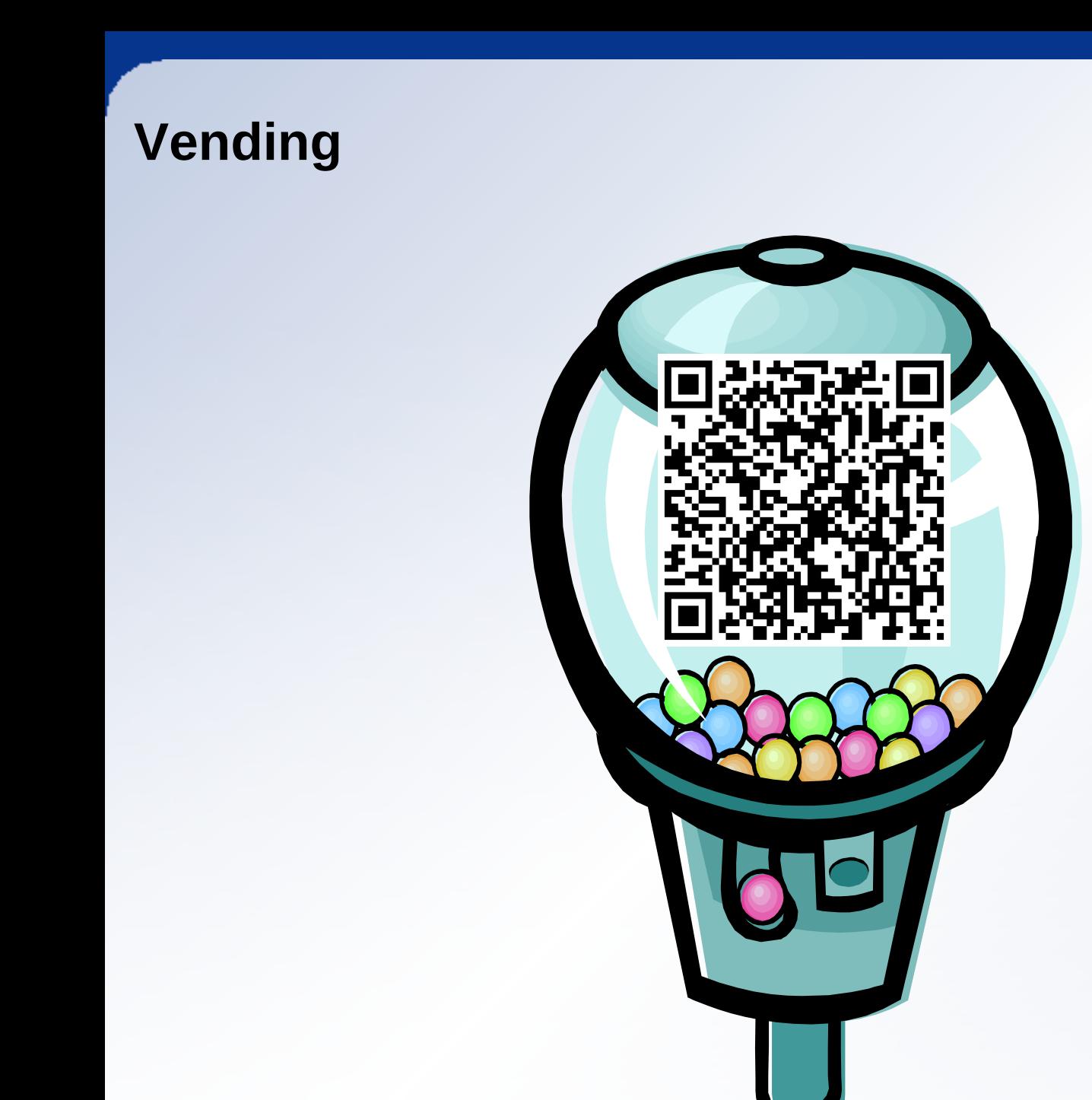

# **Opportunity – Wallet Apps**

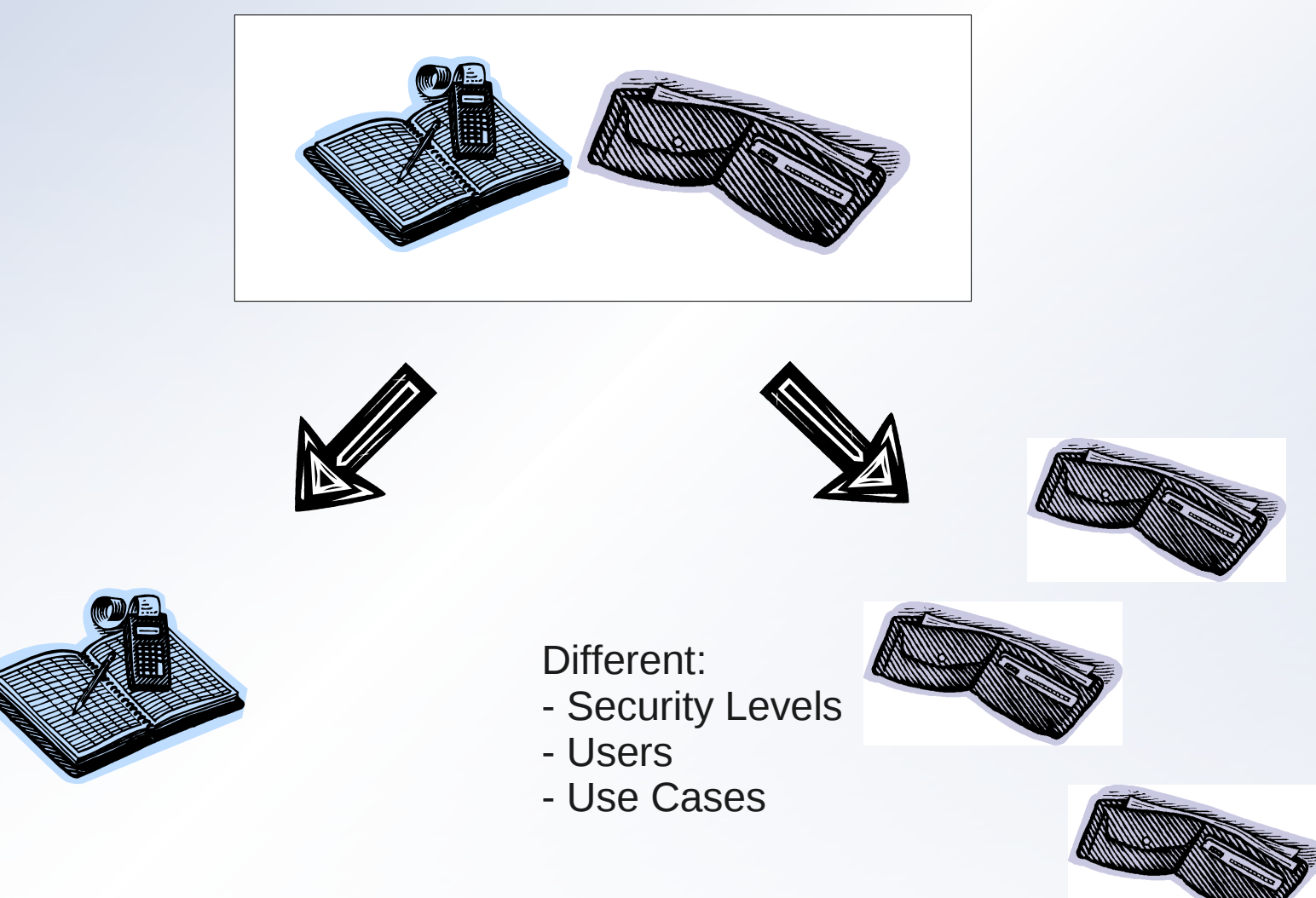

<http://gitorious.org/pycoin>- Bitcoin P2P Implementation

# **Is it Money? - Aristotle's Qualities of a Good Money**

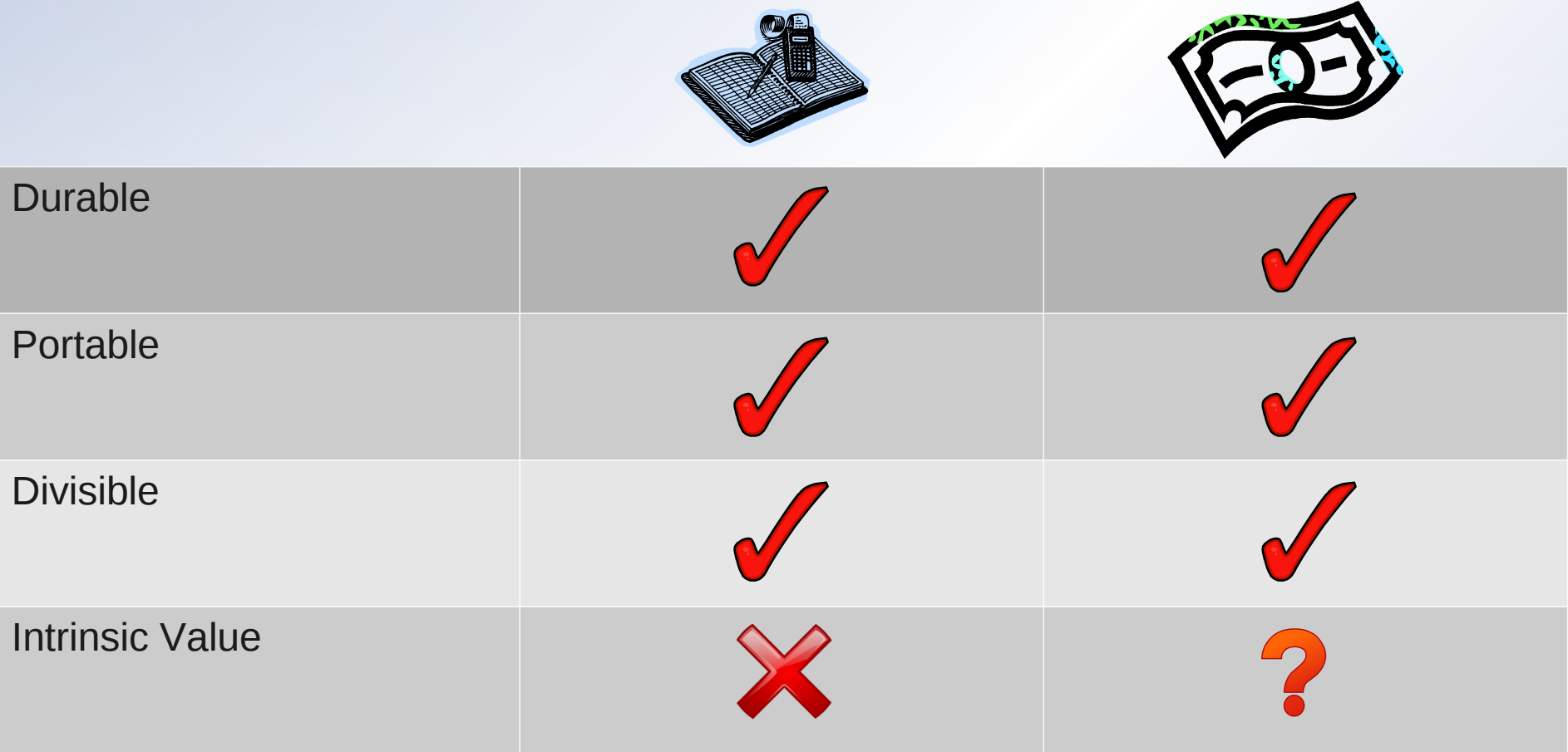

### **The Market View**

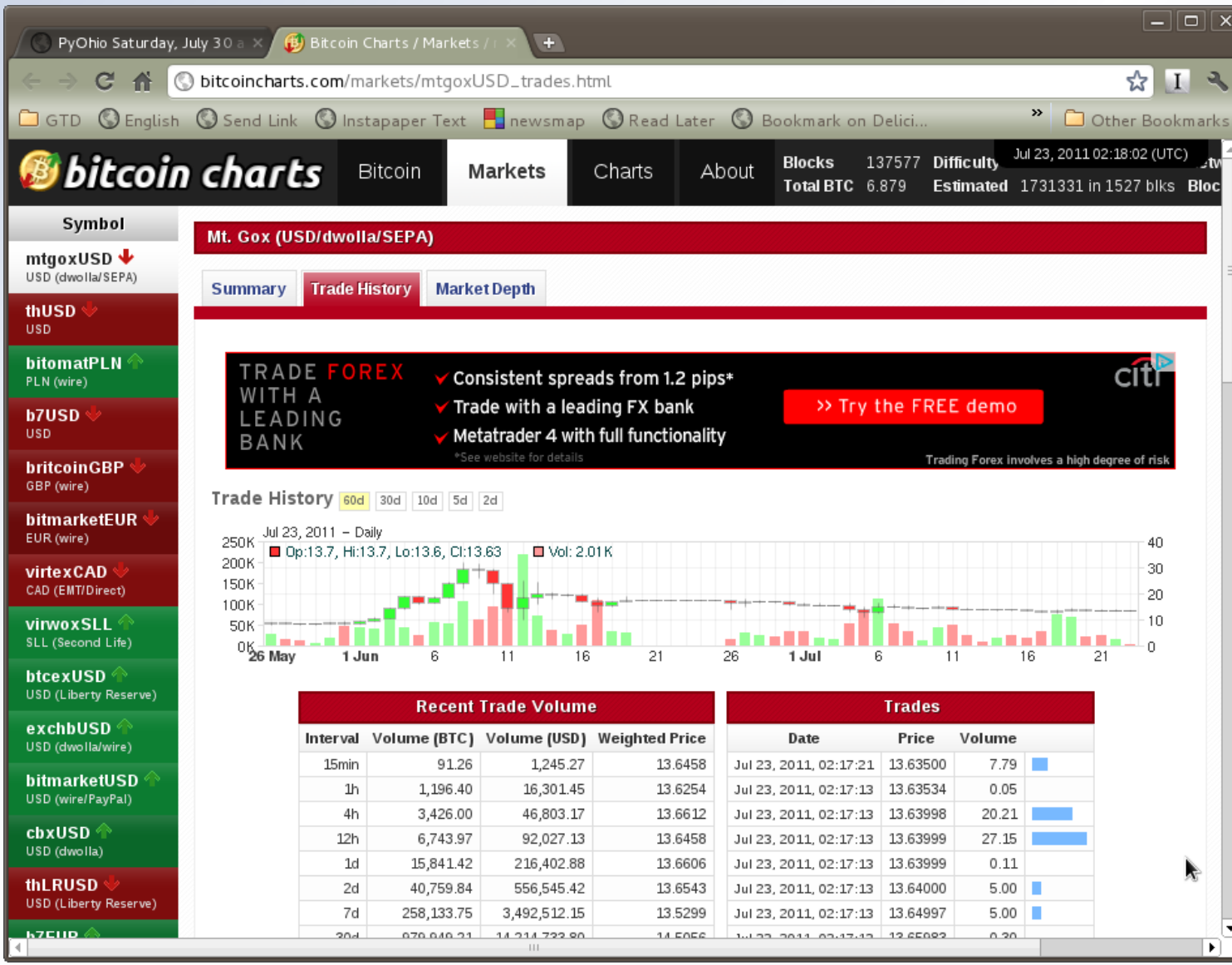

# **Ledger Analysis**

• Metrics for a better idea of Bitcoin economy health

- Difficulty vs time?
	- **% Mining Pools**
- **BTC Velocity?**
- **Tx Velocity?**
- **Median Tx BTC?**
- **Addresses** 
	- **O** Reuse?
	- Account detection metric

## **Ledger Analysis using Python**

### • The bitcointools module parses local bitcoin data files

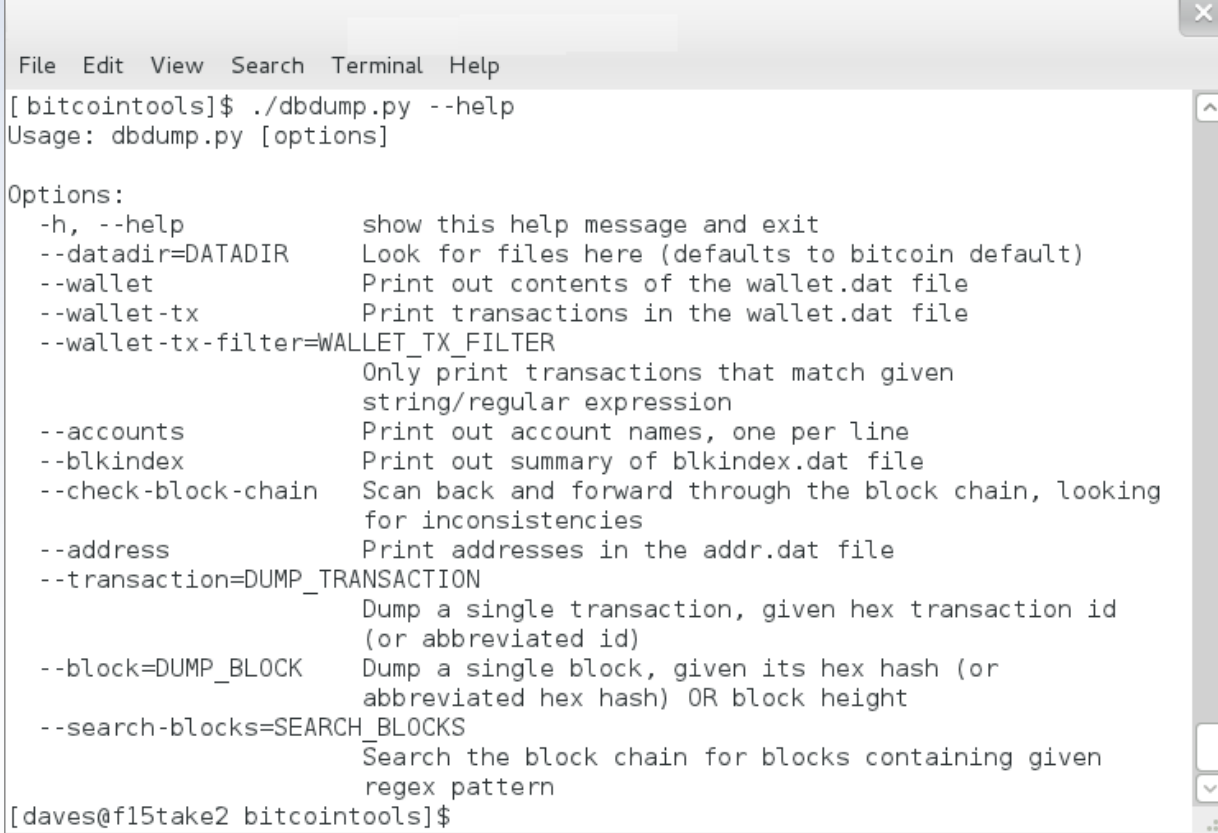

### <https://github.com/gavinandresen/bitcointools>

# **Bitcoin Links**

- Market Bitcoin Charts
	- [http://bitcoincharts.com](http://bitcoincharts.com/markets/mtgoxUSD_trades.html)
- Plumbing Block Explorer
	- <http://blockexplorer.com/>
	- Stats <http://blockexplorer.com/q>
- **Technical Bitcoin Wiki** 
	- https://en.bitcoin.it/wiki/Main Page
	- [Addresses,](https://en.bitcoin.it/wiki/Protocol_specification#Addresses) [Transactions,](https://en.bitcoin.it/wiki/Protocol_specification#tx) [Signing](https://en.bitcoin.it/wiki/Script#Standard_Transaction_to_Bitcoin_address), [Blocks,](https://en.bitcoin.it/wiki/Protocol_specification#block) [Peer Protocol](https://en.bitcoin.it/wiki/Network)
- Community <http://forum.bitcoin.org/>
- **News** 
	- <http://www.bitcoinnews.com/>
	- [http://www.\\*\\*\\*\\*coins.com/](http://www.shitcoins.com/)

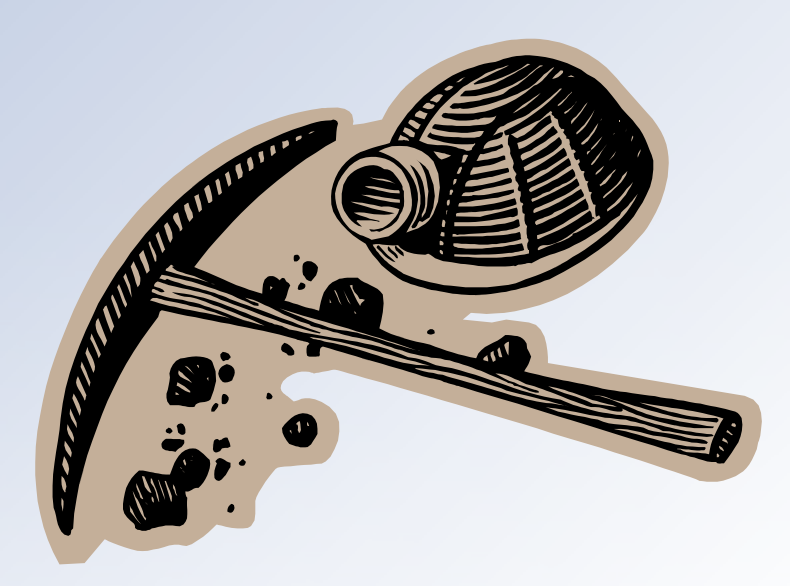

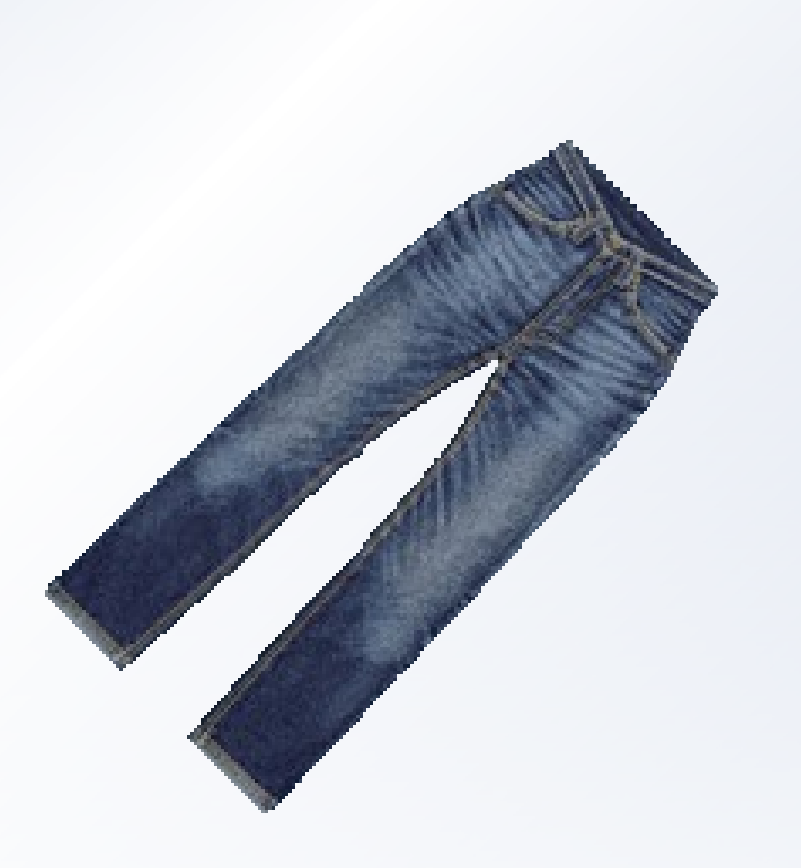